# **Datulator**

The Datulators a tool to calculate or convert dates.

This to[ol will make your life easier in your research, in your an](https://docs.ancestris.org/uploads/images/gallery/2020-09/en-datulator.png)alysis.

The datulator helps you determine the date of an event from the in document, etc.

For example, it is often necessary to switch from the Republican caler Gregorian calendar, or vice versa.

In the Datulator, you also have a precision range feature.

### **Description**

### **Calendars**

The **Gregorian calendar** is the calendar used in most of the world. Designed at the end of the 16th century by a college of scientists under the direction of Christophorus Clavius to correct the secular drift of the Julian calendar, it bears the name of its instigator, Pope Gregory XIII. The starting point of the common era, the year 1, corresponds to the Anno Domini (Christian era), beginning approximately with the birth of Jesus Christ.

The **Republican calendar**, or French revolutionary calendar, was created during the French Revolution, and was used from 1792 to 1806, as well as briefly during the Paris Commune (1871).

The **Hebrew calendar** is a lunar-solar calendar composed of solar years, lunar months, and sevenday weeks beginning on Sunday and ending on Saturday, the Sabbath day. It takes as its starting point the beginning (Birechit) of Genesis, the first book of the Bible, which corresponds to the year-3761 of the Gregorian calendar.

The **Julian calendar** results from the reform of the Roman calendar introduced by Julius Caesar in 46 BC. It is used in ancient Rome from -45 BC. It remained in use until its replacement by the Gregorian calendar at the end of the 16th century and, in some countries, until the 20th century. It is still used by the Berbers, in the monasteries of Mount Athos and by several National Orthodox Churches, including the Russian and Serbian Orthodox Churches.

### The datulator window

The window allows you to enter the date to be converted in the first field.

Two drop-down menus allow you to choose the source date calendar and the converted date calendar.

The result is displayed in the "result" frame.

The slider allows you to enter a year offset to be added to the result.

A number of months can be entered to introduce an uncertainty. The result will then indicate an interval of dates whose duration will be the uncertainty.

## Usage

Here are two examples of use.

#### Example 1 :

We find in our records an individual who died on 12 Floréal An IX at we are looking for his date of birth.

We enter 12 / Floréal / IX in the date and we specify the republican callendary button at the left of the day, or in the first drop-down menu.

By positioning the shift cursor on  $-4$  we will have his date of birth. We keys of the keyboard to make changes of 1 year at a time.

Since our individual may have been born at the beginning or end of a not always accurate, we will introduce an uncertainty of ±1 month.

Our individual was therefore born sometime between April 2, 1797 and

If you [ask for the result in republican calendar, just change the](https://docs.ancestris.org/uploads/images/gallery/2020-09/en-datulator-example1.png) output this:

If [a result is not inside the Republican calendar and you as](https://docs.ancestris.org/uploads/images/gallery/2020-09/en-datulator-example1-republican.png)k for an calendar, it will not be possible and you will get the result in the

#### Example 2 :

We find in our records a marriage dated May 1, 1752 with a 20 yea that the bride died at the age of 61.

We enter 1 / 5 / 1752 in the date of the Gregorian calendar.

We will position the shift cursor on  $+41$  (= 61 - 20).

Since our bride may have been born at the beginning or end of the year always accurate, we will introduce an uncertainty of  $\pm 6$  months.

Our bride would thus have died between November 1, 1792 and Noveml in the range of the republican calendar we can easily convert it.

We then specify the republican calendar as the output calendar.

Other [combinations are possible - these are just two examples,](https://docs.ancestris.org/uploads/images/gallery/2020-09/en-datulator-example2.png) the un according to your experience with the hazards of the readings.

#### Example 3 :

Which day correspond \$2t Florméal Yeawith a manual method?

We use the button at the bottom left that displays the concordance between the Republican the Republican calendar and the Gregorian calendar.

Sorry it is only available in French.

We look at the column "12", the line "Floréal" and we find "May 1st".

The Year according to the first line would be 1792-1793. As May 1st in December 31st, we are in 1793.

#### The correspondence is they et ste 17.93

We can do the correspondence in the other direction.

#### [datulette\\_calendrier\\_républic](https://docs.ancestris.org/uploads/images/gallery/2020-04/datulette_calendrier_r%C3%A9publicain.png)ain.png

Here is a translation of the months:

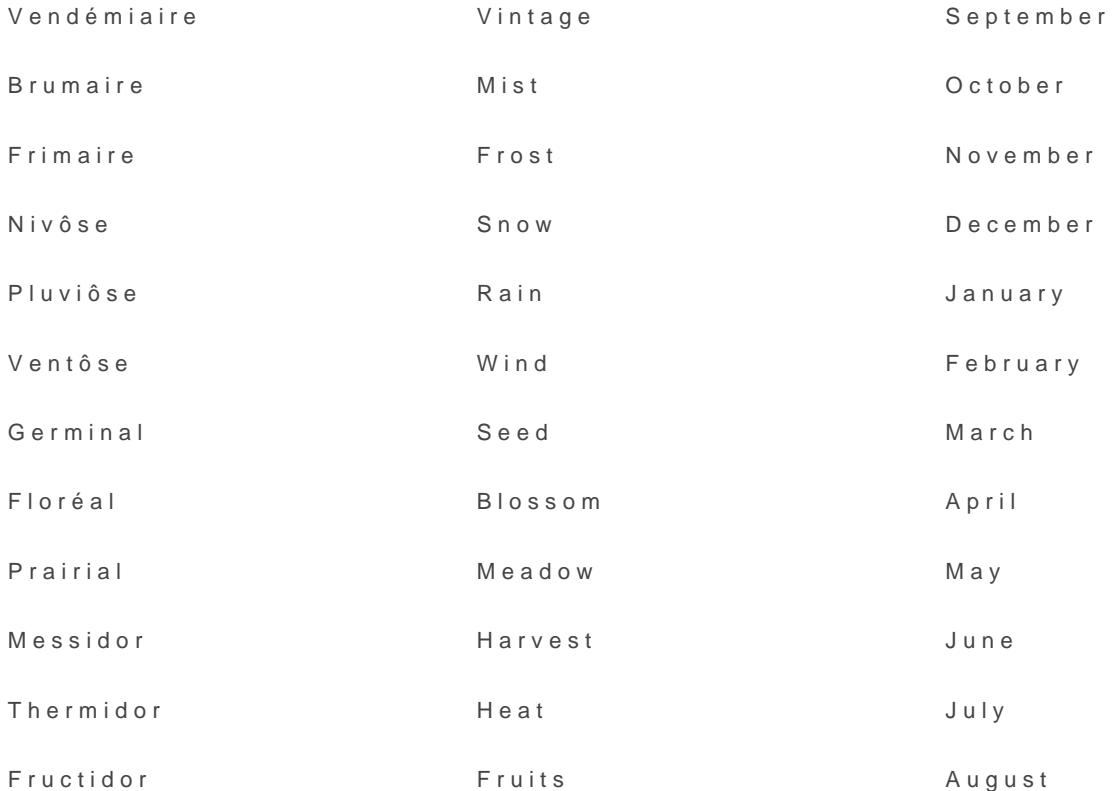